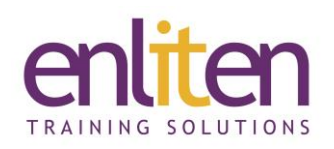

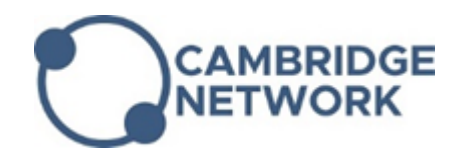

# **Microsoft Office - Outlook Introduction 1 Day Course**

## *Overview*

This course covers the basic skills required to manage email messages and tasks efficiently.

## *Audience*

This course is designed for people who rely on Outlook for e-mail communication both internally and with external customers.

## *Course Objectives*

At the end of this course, delegates will be able to communicate with others inside and outside their company, manage messages effectively, control and customise their emails and folders and apply a variety of useful time saving features

#### *Prerequisites*

No prior knowledge is assumed.

## *Course Contents (1 day)*

- The new Ribbon interface
- E-mail
	- o Create, Reply & Forward
	- o Address books (global & personal)
	- o Create Distribution lists
	- o Handling message options
	- o Attachments Send, Receive, Preview
	- o Printing messages
	- o Save Drafts
	- o Recall & Resend
	- o Using Hyperlinks
	- o Spell & Grammar checker
	- o Conversations
- Message Options
	- o To:, Cc:, Bcc:
	- o Sensitivity & Priority
	- o Delay and Expirations
	- o Categories
	- o Read and Delivery Receipts
	- o Rich Text v Plain Text v HTML
	- o Applying Follow Up flags
	- o Delivery & Expiry dates/times
- Creating and Managing folders
	- o Sort/Move/Delete messages
	- o Create/Move/Rename/Delete Folders
- o Restore Deleted messages
- o Using the Field chooser
- o Define & Amend Views
- o Conversation view
- Organising Mail
	- o The Organise feature
	- o Rules Wizard to control messages
	- o For Junk email
	- o Modify/Disable rules
	- o Using Colours and Views
	- o 'Out of Office' messages
- Find
	- o Instant search
	- o Advanced Find options
	- o Creating Search Folders
- Voting buttons
	- o Creating and Managing votes
- **Customisation** 
	- o Personal folders
	- o The Organize pane
	- o AutoSignatures
	- o Mailbox permissions
	- o Customising Outlook Today

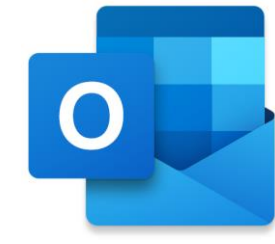

- Archiving
	- o Understanding PST files
	- o AutoArchive settings and Archive Folders

# *Course Materials*

- Mailbox Cleanup
	- o Viewing mailbox sizes

Enliten IT will provide each delegate with a workbook and other useful reference materials where applicable. These may be either paper based or in Adobe pdf format or a combination thereof.

## *Customised Option*

If required you can customise the content to create your own course. Just "Pick 'n' Mix" content from the Introduction and Advanced course and we will accommodate your requirements.